Espace pédagogique de l'académie de Poitiers > Éducation physique et sportive > Enseigner > Traitement des APSA > Opposition Coopération

<https://ww2.ac-poitiers.fr/eps/spip.php?article853> - Auteur : Laurent GARNAUD

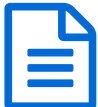

Proposition d'entrée dans l'activité volley-ball<br>
Proposition d'entrée dans l'activité volley-ball

*Descriptif :*

Une progression, des situations, des vidéos, Jean Charles Thevenot vous propose des contenus en Volley-ball

Des propositions pour l'activité volley-ball en collège ou en lycée.

Trois sources d'informations :

- Exemple de modélisation de la progression de l'élève en volley-ball ;
- Exemple de situations d'apprentissage ;
- Vidéos d'illustration.
- **[Modélisation](https://ww2.ac-poitiers.fr/eps/sites/eps/IMG/pdf/modelisation_volley-ball_debutants.pdf) volley-ball débutants. JCT** (PDF de 161.4 ko)

**B** Situations [d'apprentissage](https://ww2.ac-poitiers.fr/eps/sites/eps/IMG/pdf/situations_d_apprentissage_vb.pdf) VB. JCT (PDF de 168.4 ko)

Pour les vidéos, devant la lenteur du serveur : clic droit et ouvrir sous un nouvel onglet

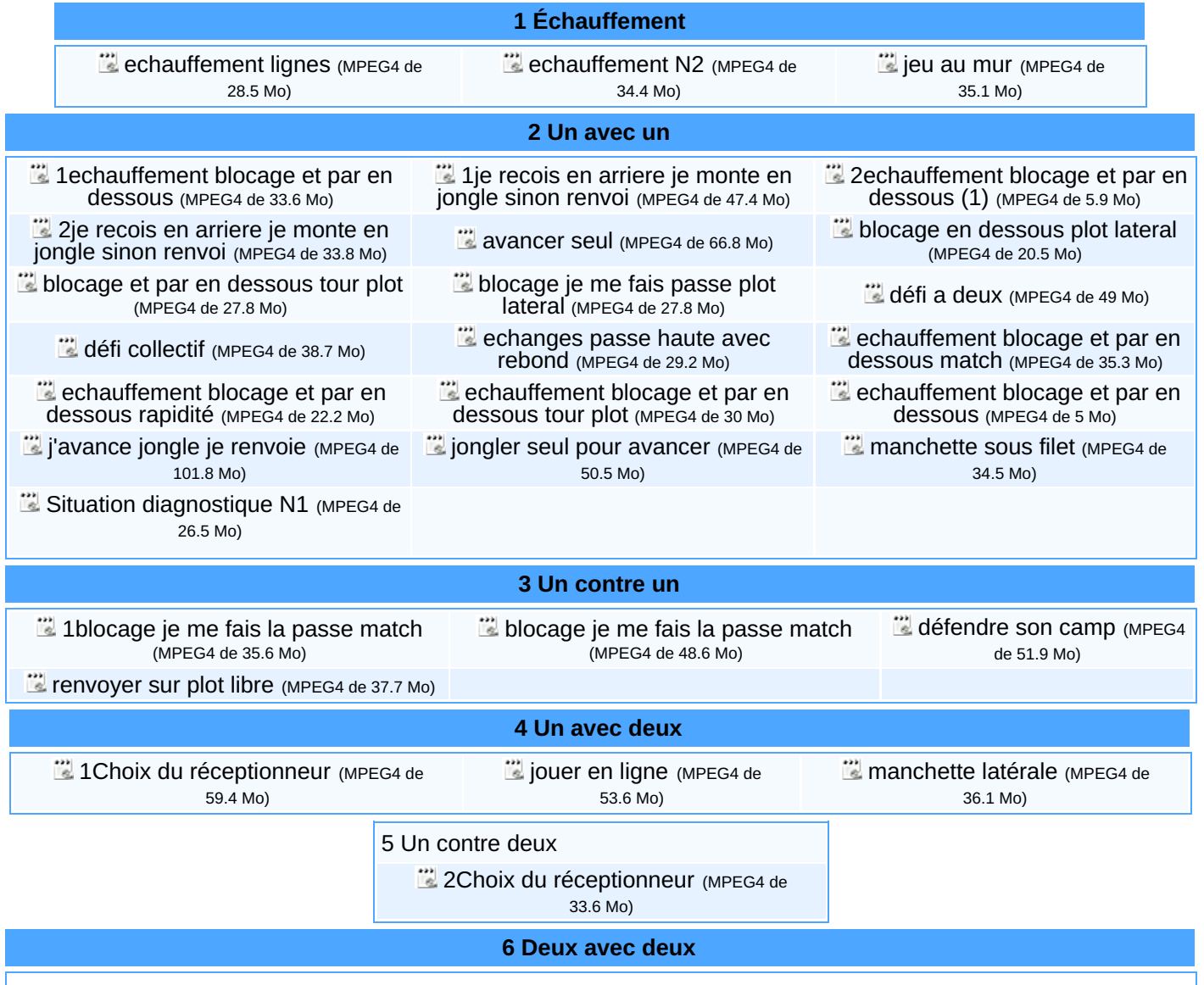

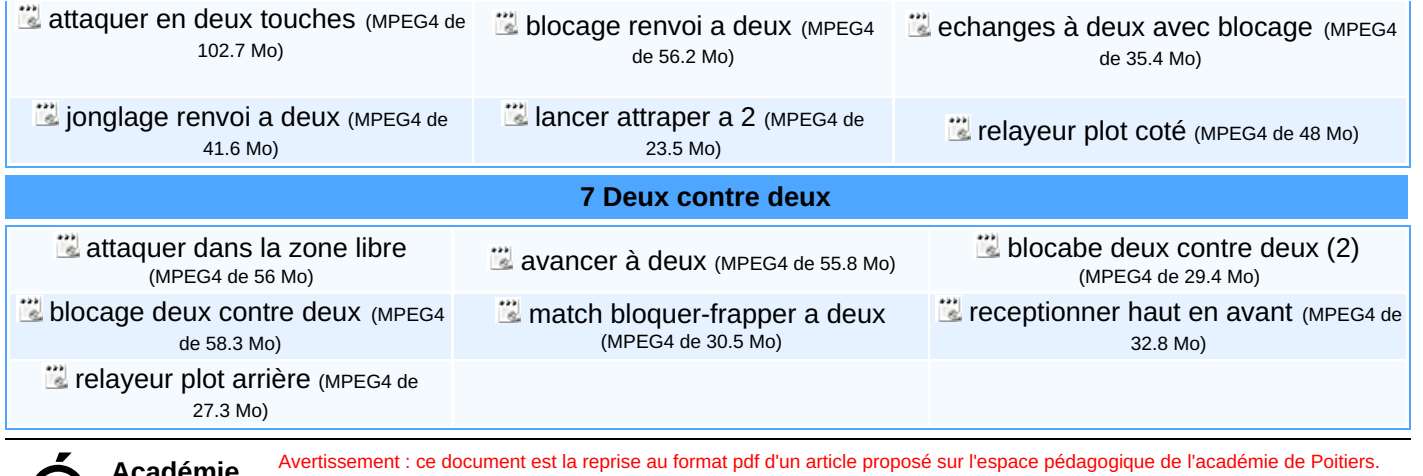

**Académie de Poitiers**

Il ne peut en aucun cas être proposé au téléchargement ou à la consultation depuis un autre site.